## Get Doc

# EXPLORING THE JDS LINUX DESKTOP: LINUX FOR PRIME TIME WITH THE JAVA DESKTOP SYSTEM

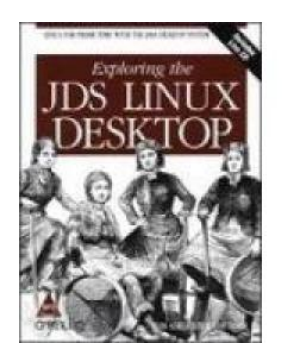

### Read PDF Exploring the JDS Linux Desktop: Linux for prime time with the Java Desktop System

- Authored by Sam Hiser,Tom Adelstein
- Released at 2004

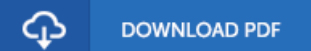

#### Filesize: 5.64 MB

To open the data file, you will have Adobe Reader program. If you do not have Adobe Reader already installed on your computer, you can download the installer and instructions free from the Adobe Web site. You might acquire and conserve it in your laptop for in the future read. You should click this link above to download the document.

#### Reviews

This type of publication is every thing and got me to seeking in advance plus more. I was able to comprehended every thing out of this created <sup>e</sup> ebook. I am easily could possibly get <sup>a</sup> satisfaction of reading <sup>a</sup> created ebook.

#### -- Sonya Koss

Very useful to any or all group of folks. It really is rally interesting throgh reading through period of time. Once you begin to read the book, it is extremely difficult to leave it before concluding.

-- Mrs. Dorris Wintheiser

Absolutely among the best publication I have got at any time go through. It really is writter in straightforward phrases rather than hard to understand. Its been designed in an extremely straightforward way which is just soon after i finished reading this publication through which basically modified me, alter the way i believe.

-- Mrs. Velda Tremblay